# Codage Typographie

### <span id="page-0-0"></span>E. Jeandel

Emmanuel.Jeandel at lif.univ-mrs.fr

- On essaie de convertir une suite de caractères en un texte imprimé.
- Comment afficher des mots ?
- Comment afficher les paragraphes ?

Aujourd'hui, uniquement le premier point.

But :

- Automatiser la division des mots
- Algorithme employé pour savoir où couper un mot à la fin de la ligne
- Algorithme employé pour savoir où il est possible de couper un mot
- Eviter de couper les mots (avec l'introduction de pénalités, par ex)
- Ne pas isoler une lettre en fin de ligne
- En renvoyer au moins trois à la ligne suivante  $\bullet$
- Pas de césure en bas de page (pénalités aussi)
- Pas plus de 3 lignes consécutives avec un trait d'union (pénalités again).
- Couper entre deux con-son-nes sauf dans certains cas : nau-frage
- Cou-per entre une voyelle et une consonne simple
- Cas particuliers : gn,ch
- Avant une syllabe muette : ils galèrent
- Exception : Utiliser l'étymologie pour diviser (préfixes par ex)
- On arrive à donner un nombre petit de règles qui marchent dans 95% des cas
- o II en reste beaucoup
- Comment les traiter facilement?
- Un dictionnaire qui contient tous les mots, et comment les couper.
- Avantage : fiabilité
- Avantage : sert de vérificateur orthographique
- Inconvénient : gros
- Inconvénient : rien de prévu pour les mots nouveaux
- Un dictionnaire qui contient tous les mots, et comment les couper.
- Avantage : fiabilité
- Avantage : sert de vérificateur orthographique
- o Inconvénient : gros
- **·** Inconvénient : rien de prévu pour les mots nouveaux
- Pour stocker les mots, il faut une structure de données efficace
- Trouver rapidement si un mot est présent dans la structure, et comment il faut le couper
- Structure de données petite
- o Trie

Pour les mots maison, bison, mandat, maille, bille

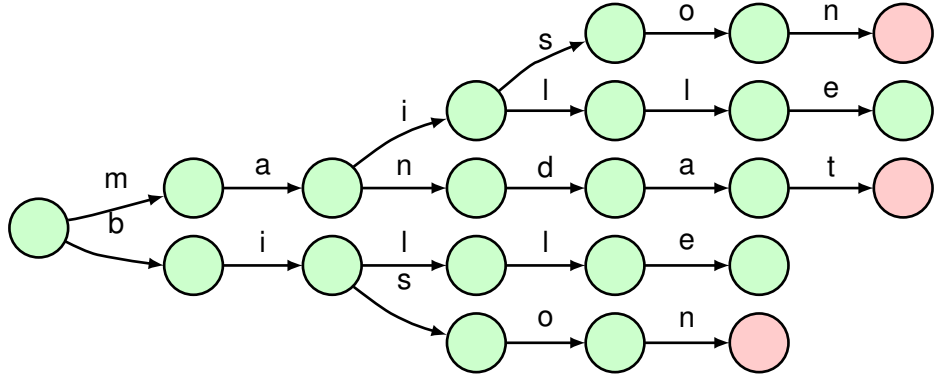

Structure utile aussi pour l'algorithme LZ78.

Pour les mots maison, bison, mandat, maille, bille. Si jamais les mots se coupent de la même façon, on peut recoller certaines branches

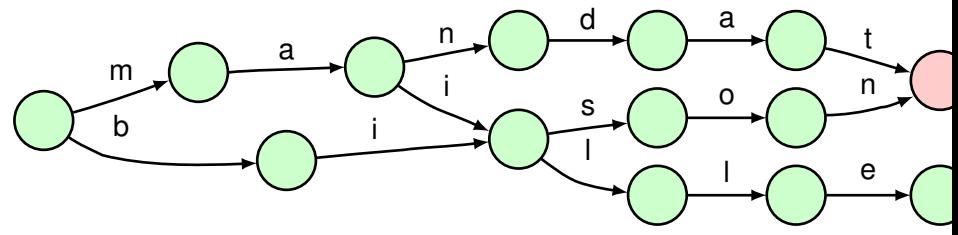

Si jamais les mots se coupent de la même façon, on peut recoller certaines branches. (Sinon, il ne faut pas le faire)

Pour les mots maison, bison, mandat, maille, bille. On peut optimiser un peu plus

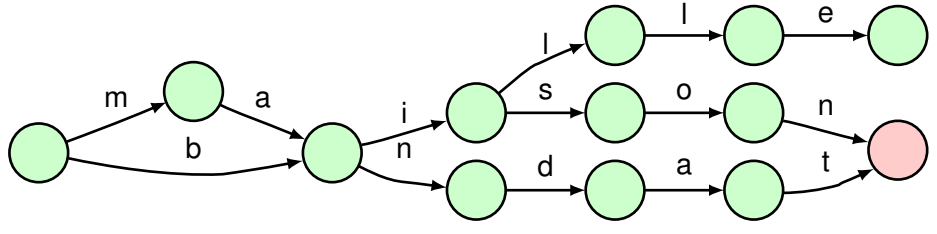

En introduisant des nouveaux mots (ce n'est pas grave)

- Un ensemble de cas où on peut couper un document
- Des cas particuliers pour les autres mots  $\bullet$
- Avantage : Permet de faire quelque chose pour les mots nouveaux  $\bullet$
- Inconvénient : S'il y a trop d'exceptions, ce n'est pas utile.

On peut voir la première méthode comme un cas particulier de la deuxième méthode.

Un motif est un mot coupé (par exemple) par un symbole spécial  $\wedge$ 

### $\wedge$ hi pupil $\wedge$ l

- Signification : dans tout mot qui contient 'hi', on peut couper avant le h
- Signification : dans tout mot qui contient 'pupill', on peut couper entre les deux l

### Méthode

- Commencer par tous les motifs de taille 2
- $\bullet$  Trois types de motifs :  $\land$ XY,X $\land$ Y, XY $\land$
- Pour chacun des types de motifs, déterminer si c'est un "bon" motif.
- Un motif est un bon motif si le rapport

mots qu'on peut couper à cet endroit mots qu'on ne doit pas couper à cet endroit

est grand

- Si c'est un bon motif, on l'ajoute
- On passe aux motifs de taille 3, etc
- Problème de l'algorithme : il y a bien trop de motifs possibles de taille *n*.

## Exemple

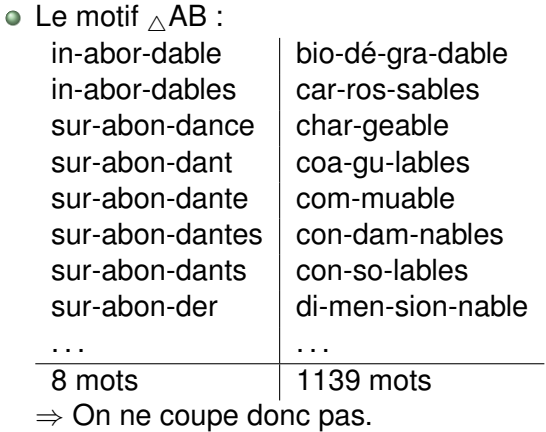

### • Le motif  $A_{\wedge}B$  :  $ab$ o-mi-na-blement  $\vert$  bio-dé-gra-dable  $abra-ca-da-branch$   $car-ros-sables$ ca-ba-nons char-geable  $col$ -la-bo-ra-tion  $\|$  coa-gu-lables . . . . . . 1699 1141  $\Rightarrow$  On ne coupe donc pas.

### $\bullet$  Le motif N<sub>A</sub>N : aban-don-ner  $|$  aé-riennes  $ap$ -pren-nent  $|$  ai-guillonnées  $ban-ni-riez$  cannes  $b$ rouillon-ner  $\vert$  con-sonnes . . . . . . 4557 926 ⇒ On coupe donc.

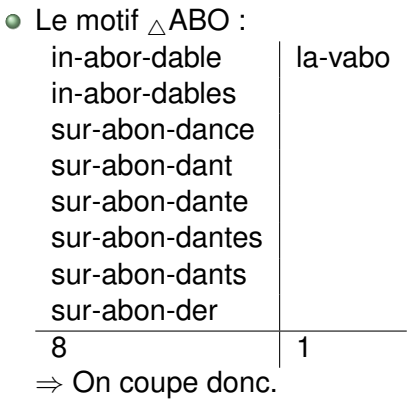

- Commencer par tous les motifs de taille 2
- Pour chacun des mots, stocker quelque part tous les motifs de taille 2 qu'il contient
- Essayer ensuite chacun de ces motifs pour tester si c'est un bon motif
- Passer ensuite à la taille 3
- Pour la taille 3, il n'est pas nécessaire de stocker tous les motifs de taille 2 qui ont été sélectionnés à l'étape précédente
- Après l'algorithme, on obtient une liste de motifs qui expliquent où couper.
- Il y a (a priori) beaucoup de cas où ces motifs se trompent
- Dans un deuxième temps, faire exactement le même algorithme  $\bullet$
- Parmi les mots où on se trompe, chercher des motifs pour lequels on se trompe beaucoup
- Exemple : Dans la première passe, on s'aperçoit qu'on peut couper en français avant *h* et *i* :  $\wedge$  hi (prohiber, exhiber, vehicule)
- Mais on se trompe sur tous les mots en chi (enrichir, anarchie, machins)
- $\bullet$  Dans la deuxième passe, ajouter le motif : c<sub> $\land$ </sub>hi

### • Le motif  $\triangle$ NES :

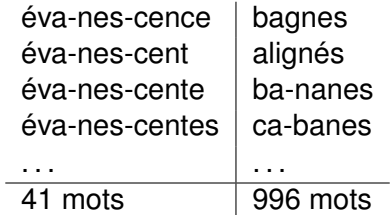

 $\Rightarrow$  On ne coupe donc pas.

- Première étape :  $N_{\wedge}N_{\wedge}ABO \ldots$
- Deuxième étape :  $\mathbb{A}$ NES ...

Les mots de la deuxième étape sont prioritaires sur les mots de la première étape.

- On a peut être, lors de la deuxième phase, interdit certaines coupures alors qu'on ne devrait pas
- Faire une troisième passe pour ajouter des coupures
- Faire une quatrième passe pour enlever des coupures
- Faire une cinquième passe pour ajouter des coupures
- $e$  etc.  $\overline{\phantom{0}}$

### Format

Pour représenter les césures, on utilise le format suivant :

o1s2tas .en1o2

- Si on voit le motif "ostas", alors il est permis (au niveau 1) de couper entre "o" et "stas" et interdit (au niveau 2) de couper entre "os" et "tas"
- Si on voit le motif "eno" (en début de mot), alors il est permis (au niveau 1) de couper entre "en" et "o" et interdit (au niveau 2) de couper après "eno"
- Pour trouver si on peut couper à un endroit donné, on teste tous les motifs, et on regarde le plus grand niveau qui explique ce qui se passe
- Si c'est un niveau pair (2,4. . .), on ne peut pas couper
- Sinon on peut couper

• perfection

1pe .pe4r 1fe 1ti

village

il2l vil3l

• recroqueviller

il2l vil3l uevil4l 1c2r 1ro 1q 4que. 1vi

- Empecher la coupure de mots à la syllabe "cons" au début du mot (comme dans construction) tout en permettant de couper en milieu de mot (dans reconstruction)
- res-treint , re-stru-cture, res-tau-rant, re-sur-gir, res-pect
- Trouver où couper un mot suivant son contexte
- président, ferment
- "ent" pose problème : quelquefois muet, quelquefois non
- Dans des fontes italiques, certaines lettres en fin ou en début de ligne "dépassent" (p,f)
- On peut décider de changer très légèrement la taille de la fonte d'une ligne pour l'esthétique
- Comment en tenir compte dans l'algorithme total-fit ?
- Il faut aussi réussir à transformer les mots en dessins
- Problème des ligatures (ff, ffi comme dans effacer, effiler)
- <span id="page-30-0"></span>Les césures peuvent ajouter des ligatures et donc changer les colles, boîtes et pénalités (le mot raffiné)